## **Реєстрація для учня у конкурсі Левеня-2022/23**

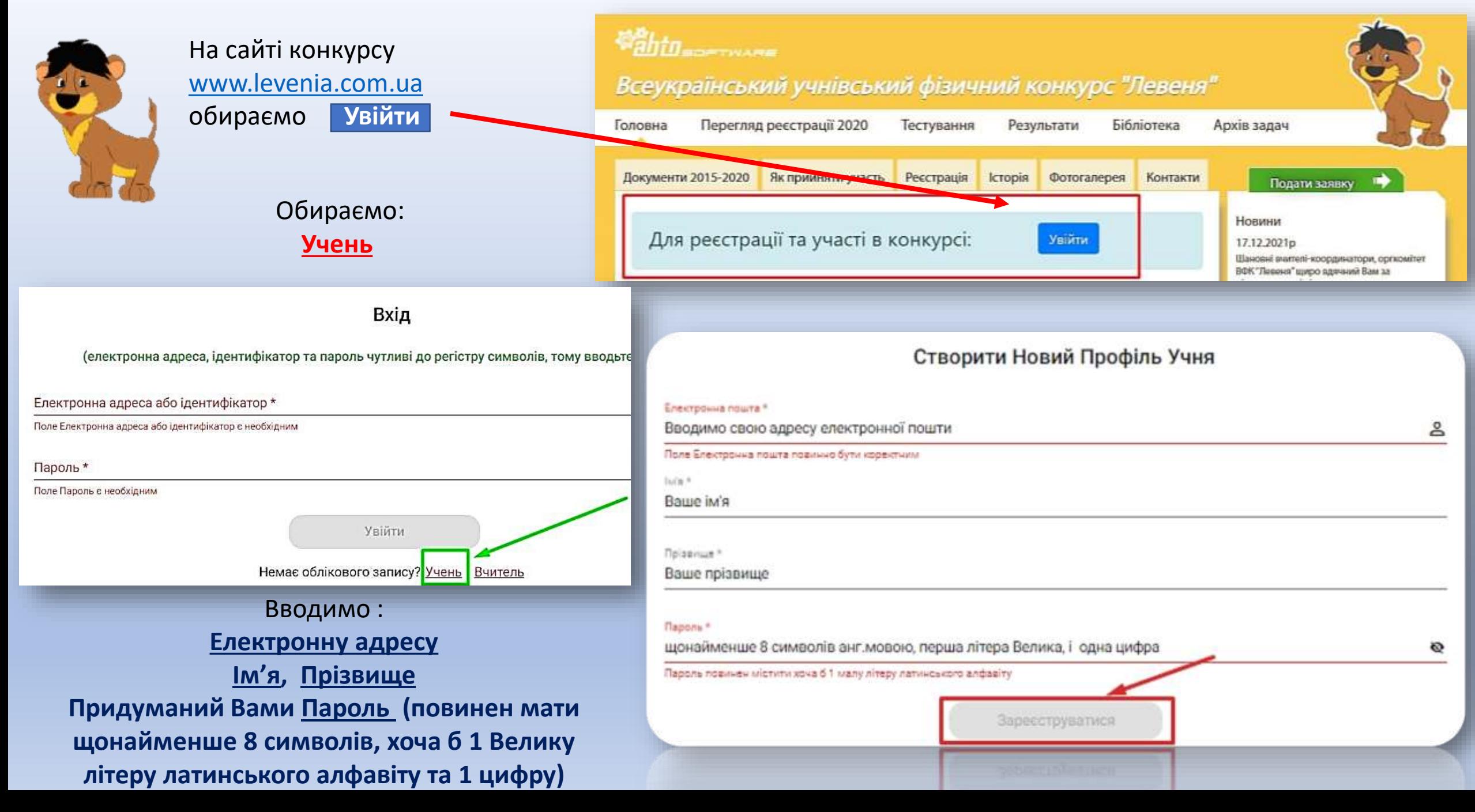

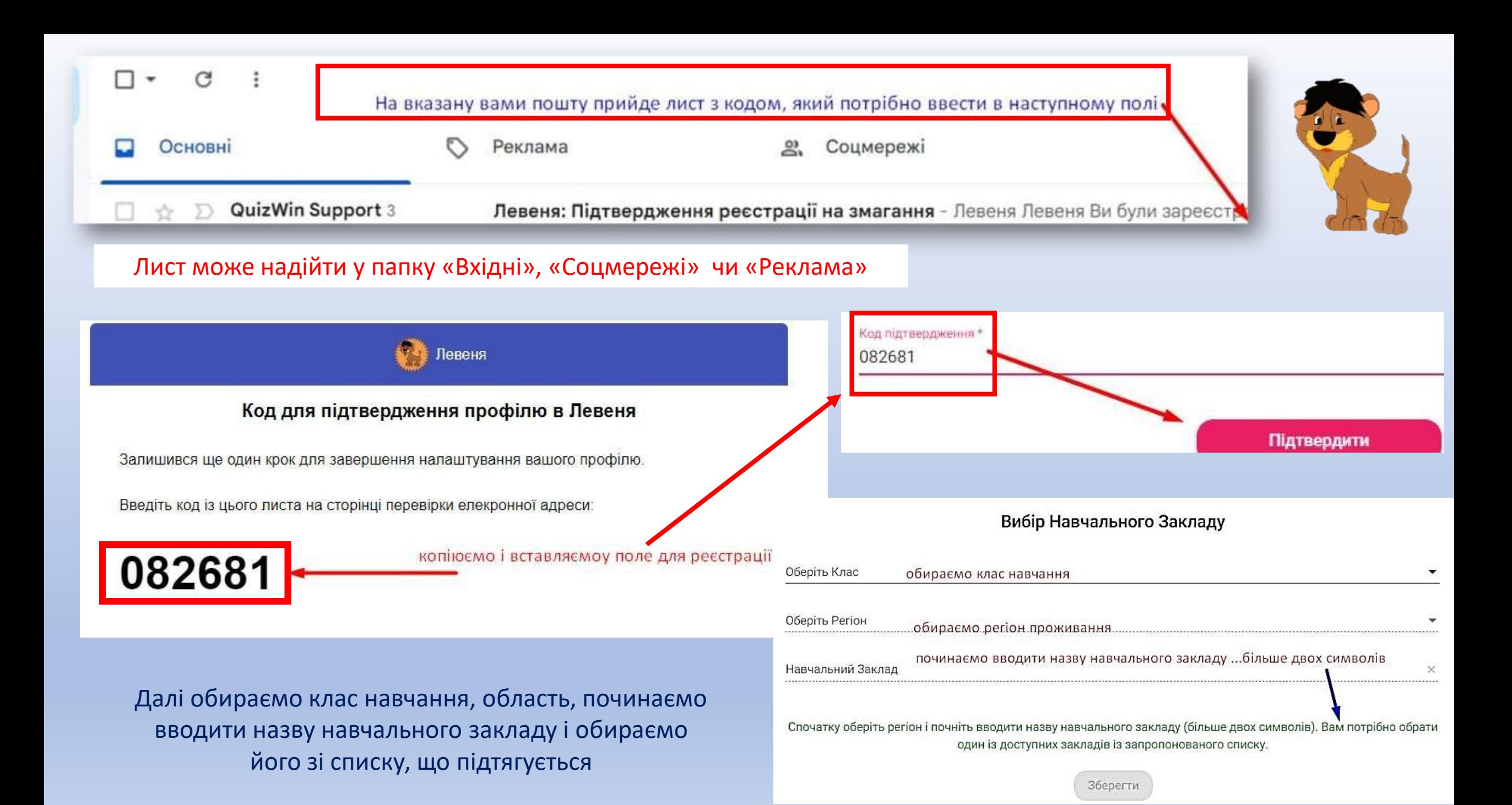

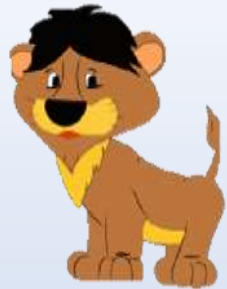

Обираємо іконку Конкурси на бічній панелі

Обираємо

свого вчителя

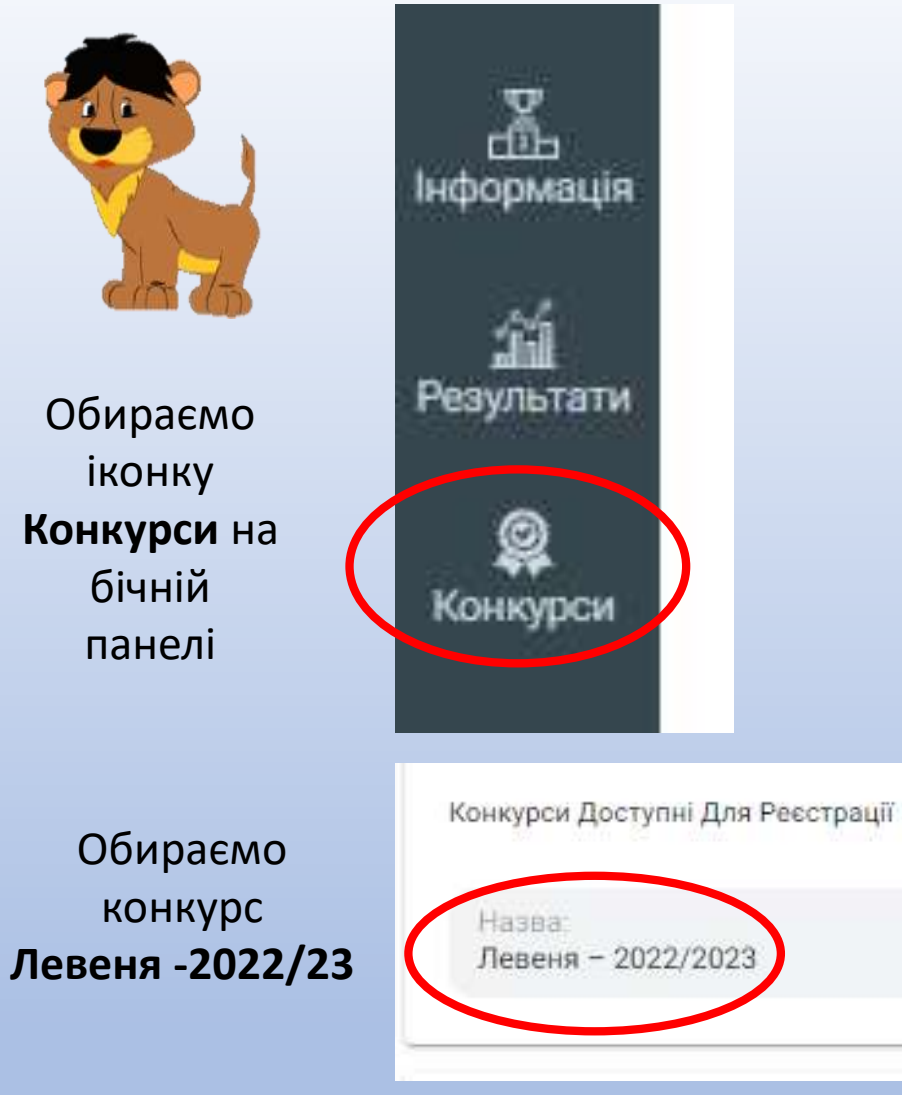

## Левеня - 2022/2023

## Шановні учасники ВФК «Левеня - 2022/23»

Конкурс «Левеня - 2022/2023» цього року проходитиме в режимі онлайн. Ресстрація на участь у конкурсі триватиме з 1 грудня 2022 року до 5 лютого 2023 року.

Час проведення конкурсу: з 16 лютого 9:00 по 20 лютого 18:00.

Зараз ви проводите одну з операцій:

- ресстрацію на конкурс, якщо ви УЧЕНЬ. Вам потрібен буде доступ до вашої електронні адреси
- ресстрацію ваших учнів на конкурс, якщо ви ВЧИТЕЛЬ. Приготуйте електронні адреси та імена учнів
- оплату за участь в конкурсі за УЧНЯ/УЧНІВ. Приготуйте валідну картку для оплати

Інструкція та покроковий опис реєстрації на конкурс та оплати знаходиться на нашому сайті.

Запрошуйте до участі в конкурсі ваших друзів та знайомих! Буде цікаво!

З повагою, оргкомітет ВФК "Левеня"

Період: 16 лют. 2023 р., 06:00:00 - 20 лют. 2023 р., 18:00:00

**ЦІНІ: 28 грн.** 

Ресстрація

Натискаємо Реєстрація при бажанні оплатити участь в конкурсі

Або Безоплатна реєстрація для безкоштовної участі

Відміни Безплатна Реєстрація 急 Вчитель: **HA OODBHO** Вітаємо! Ви Успішно зареєстровані у конкурсі Левеня-2022/23